# **Wykład 6\_2**

### **Abstrakcyjne typy danych – kolejki. Implementacja za pomocą tablicy i rekurencyjnej struktury danych czyli listy wiązanej**

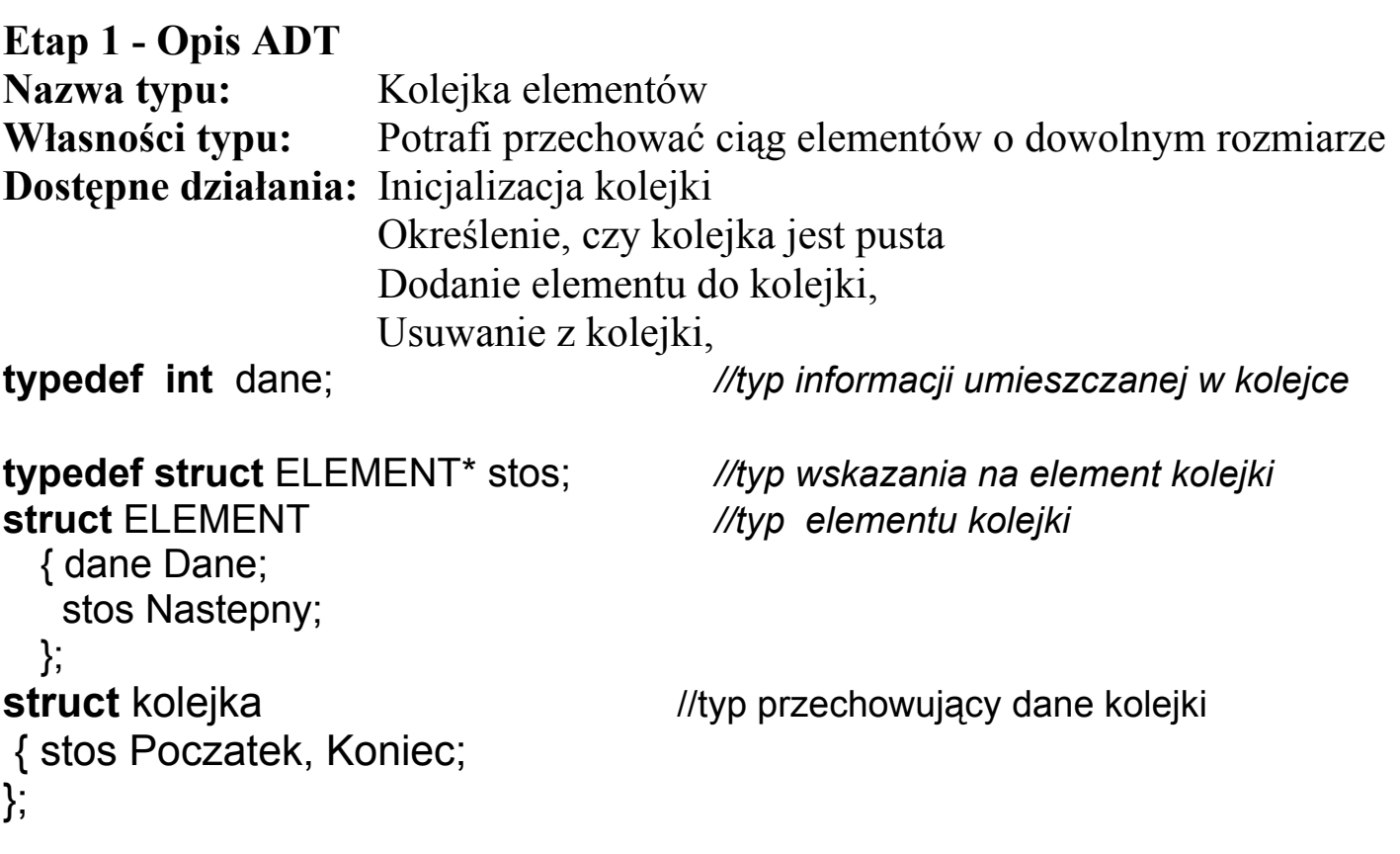

## **Etap 2 - Budowa interfejsu**

#### **void** Inicjalizacja(kolejka& Kolejka);

{ *działanie:* inicjuje kolejkę  *warunki wstępne: Kolejka.Poczatek* i *Kolejka.Koniec* wskazują na pustą kolejkę *warunki końcowe:* kolejka zostaje zainicjowana jako pusta}

#### **inline int** Pusty(kolejka& Kolejka);

{*działanie*: określa, czy kolejka jest pusta; typ **inline**, bo często wywoływana *warunki wstępne*: *Kolejka* jest zainicjowana, *warunki końcowe*: funkcja zwraca 1, jeśli kolejka jest pusta, jeśli nie- 0}

#### **int** Wstaw(kolejka& Kolejka, dane Dana);

- { *działanie:* dodaje element na koniec ciągu, zwany końcem kolejki *warunki początkowe: Dana* jest daną do wstawienia na koniec zainicjowanej kolejki wskazanym przez *Kolejka.Koniec*
- *warunki końcowe:* jeśli jest to możliwe, funkcja dodaje daną *Dana* na koniec kolejki i zwraca 1, w przeciwnym wypadku 0 }

#### **int** Usun(kolejka& Kolejka);

{ *działanie:* usuwa element wstawiony do kolejki na początku ciągu, *warunki początkowe: Kolejka.Poczatek* jest niepustą kolejką *warunki końcowe:* usuwa element na poczatku kolejki i zwraca dane przez **return**. *Kolejka.Koniec* jest równy *Kolejka.Poczatek*, gdy kolejka jest pusta }

## **Etap 3. Implementacja kolejki** jako listy wiązanej

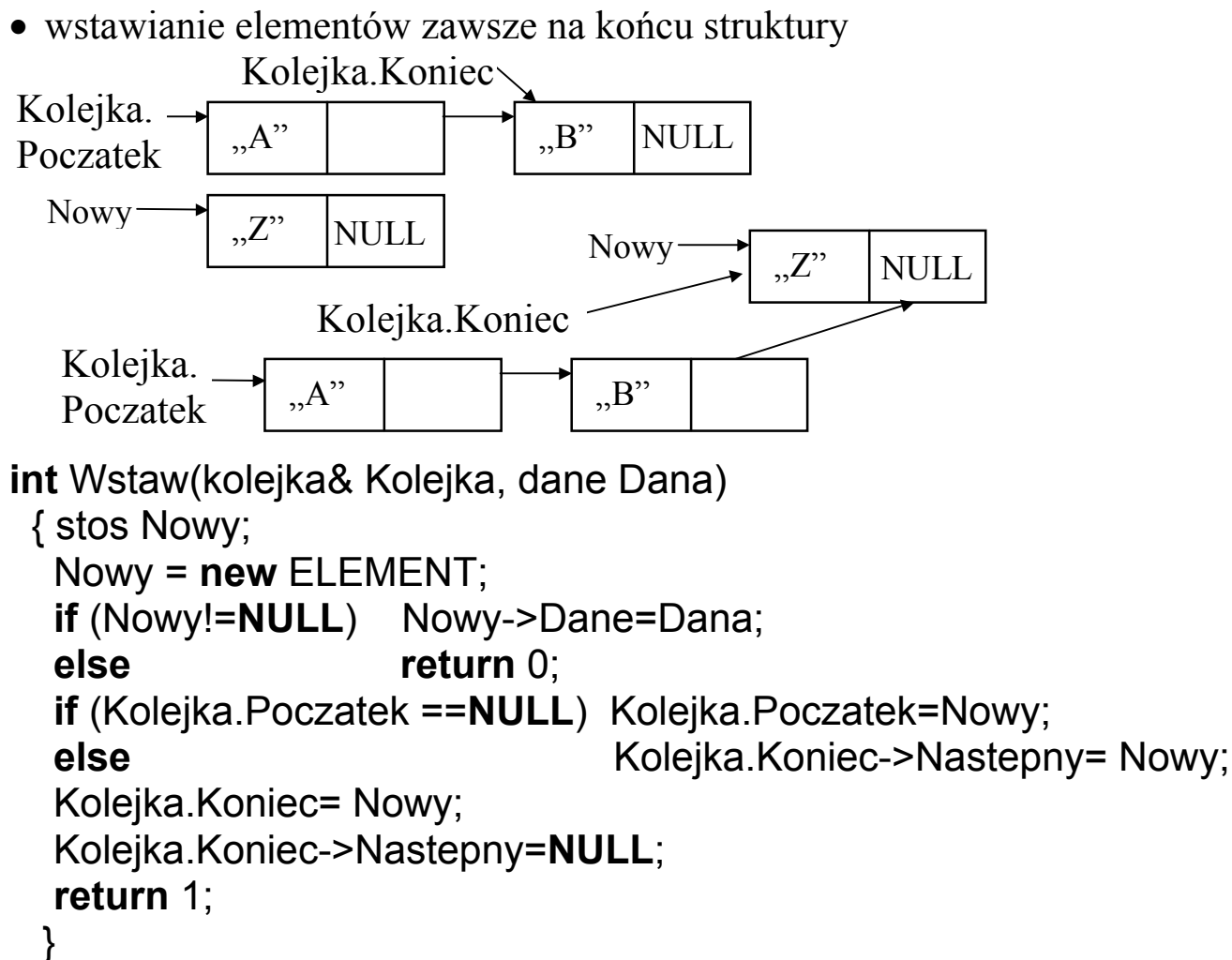

• usuwanie elementów zawsze na początku struktury. W przypadku, gdy po usunięciu kolejka staje się pusta – *Kolejka.*Koniec jest równy *Kolejka.*Poczatek

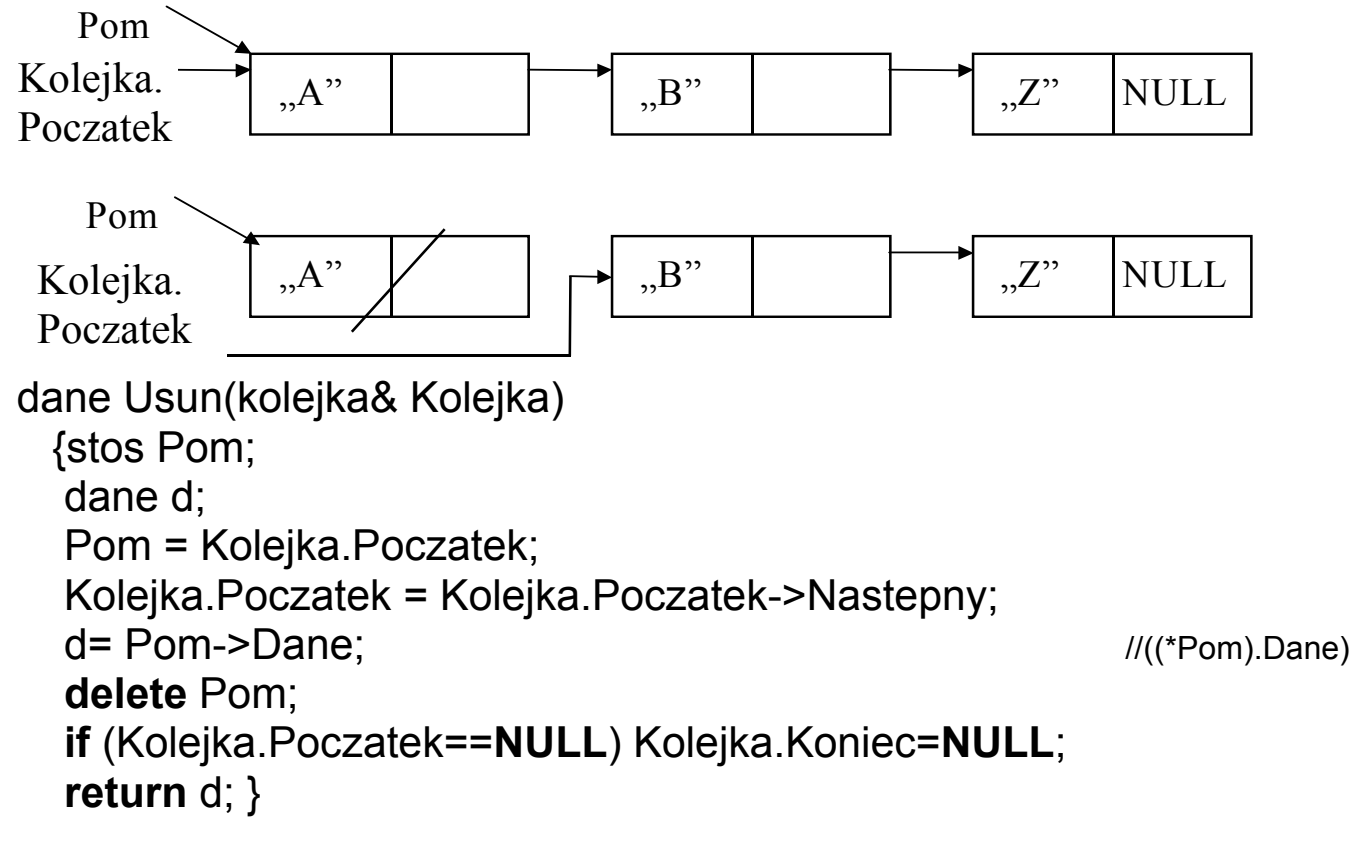

```
#include <conio.h> 
#include <stdlib.h> 
#include <string.h> 
#include <stdio.h>
```
### **//1. interfejs ADT kolejki**

**typedef int** dane;  $\frac{1}{2}$  dane umieszczone w kolejce **typedef struct** ELEMENT\* stos; //nazwa wskaznika na element stosu  **struct** ELEMENT { dane Dane;

 stos Nastepny; };

#### **struct** kolejka

{ stos Poczatek, Koniec;

};

## **//funkcje ADT kolejki**

**void** Inicjalizacja(kolejka& Kolejka);  **inline int** Pusty(kolejka Kolejka); **int** Wstaw(kolejka& Kolejka, dane Dana); dane Usun(kolejka& Kolejka);

 **//2. funkcje we/wy dla danych umieszczonych w kolejce void** Pokaz dane (dane Dana); dane Dane();

**//3. funkcje ogólnego przeznaczenia void** Komunikat(**char**\*); **char** Menu(const **int** ile, **char** \*Polecenia[]);

### **//4. elementy programu**

**const int** Esc=27; **const int** POZ=4; **char** \* Tab\_menu[POZ] = { "1 : Wstawianie do kolejki- na koniec", "2 : Usuwanie z kolejki-na poczatku", "3 : Wydruk kolejki wraz z jej usuwaniem", " >Esc Koniec programu"};

#### **//funkcje klienta korzystajace z kolejki**

**void** Wstaw\_do\_kolejki(kolejka& Kolejka); **void** Wyswietl\_usun\_z\_kolejki(kolejka& Kolejka);

```
void main(void) 
 { kolejka Kolejka; 
   char Wybor; 
   clrscr(); 
   Inicjalizacja(Kolejka); 
   do 
   { Wybor= Menu(POZ, Tab_menu); 
     switch (Wybor) 
        { case '1' : Wstaw_do_kolejki(Kolejka); 
                    break;
         case '2' : if (Pusty(Kolejka)) 
                           Komunikat("\nKolejka pusty\n"); 
                    else (Usun(Kolejka)); 
                    break; 
         case '3' : if (Pusty(Kolejka)) 
                           Komunikat("\nKolejka jest pusta\n") ; 
                   else Wyswietl_usun_z_kolejki(Kolejka);
                    break; 
        } 
  } while (Wybor !=Esc ); 
  } 
//**************funkcje klienta korzystające ze stosu*********** 
void Wstaw_do_kolejki(kolejka& Kolejka) 
  { dane Dana; 
   Dana= Dane();
    if (Wstaw(Kolejka, Dana)==0) 
     Komunikat("Brak pamieci\n"); 
  } 
void Wyswietl usun z kolejki(kolejka& Kolejka)
   { dane d; 
     while (!Pusty(Kolejka)) 
       { d=Usun(Kolejka); 
        Pokaz dane(d);
      } 
   }
```

```
//*********funkcje interfejsu ADT kolejki************ 
void Inicjalizacja(kolejka& Kolejka) 
    { Kolejka.Poczatek=Kolejka.Koniec = NULL; 
    } 
 inline int Pusty(kolejka Kolejka) 
    { return Kolejka.Poczatek==NULL; 
    } 
int Wstaw(kolejka& Kolejka, dane Dana) 
 \{ stos Nowy; 
   Nowy = new ELEMENT; 
   if (Nowy!=NULL) 
    Nowy->Dane=Dana; 
   else return 0; 
  if (Kolejka.Poczatek ==NULL) Kolejka.Poczatek=Nowy;
  else Example 2018 Example 2018 Kolejka.Koniec->Nastepny= Nowy;
                                     Kolejka.Koniec= Nowy; 
   Kolejka.Koniec->Nastepny=NULL; 
   return 1; 
   } 
 dane Usun(kolejka& Kolejka) 
   { 
   stos Pom; 
   dane d; 
   Pom = Kolejka.Poczatek; 
   Kolejka.Poczatek = Kolejka.Poczatek->Nastepny; 
  d= Pom->Dane; \frac{1}{((\text{``Pom})\text{.}0 \text{.}0)} delete Pom; 
   if (Kolejka.Poczatek==NULL) Kolejka.Koniec=NULL; 
   return d; 
   }
```

```
//*******funkcje we/wy dla danych umieszczonych w kolejce**********
 dane Dane() 
   { int a; 
     do 
      { fflush(stdin); 
       printf("\n\nPodaj dane typu int: "); 
      } while (scanf("%d",&a)!=1); 
    return a; 
   } 
 void Pokaz dane(dane Dana)
   { printf("\nNumer: %d\n", Dana); 
      printf("Nacisnij dowolny klawisz...\n"); 
      getch(); 
   } 
//*********funkcje ogolnego przeznaczenia************ 
char Menu(const int ile, char *Polecenia[]) 
   { clrscr(); 
     for (int i=0; i < i(ie;i+1)
           printf("\n%s",Polecenia[i]); 
      return getch(); 
   } 
  void Komunikat(char* s) 
    { printf(s); 
       getch(); 
    }
```
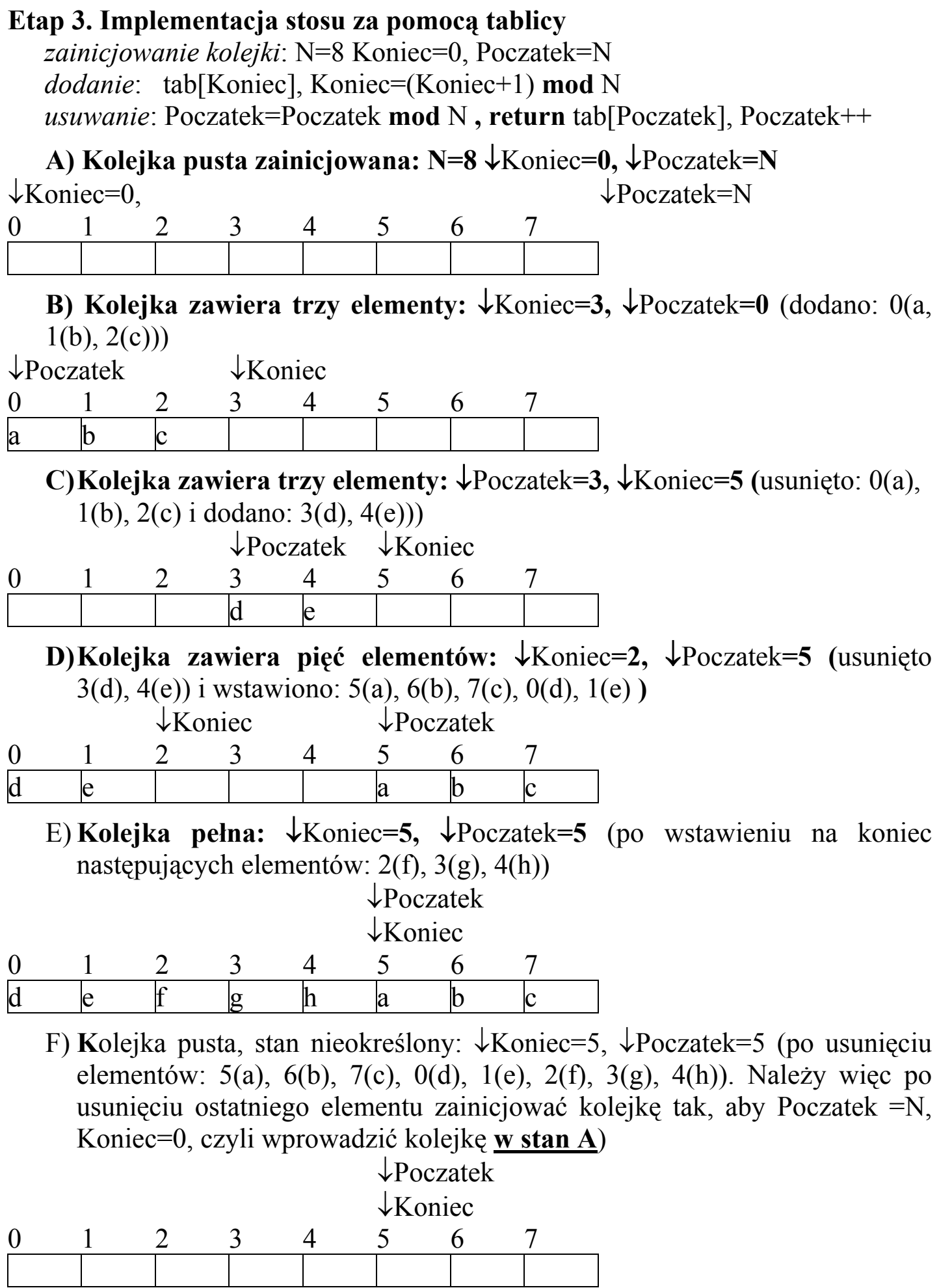

#include <conio.h> #include <stdlib.h> #include <string.h> #include <stdio.h>

# **//1. interfejs ADT kolejki**

**typedef int** dane;  $\frac{1}{2}$  // dane umieszczone stosie

 **const long** N=5; **struct** kolejka //elementy typu kolejki { **int** Poczatek;  **int** Koniec; dane tab[N];

};

 **//funkcje interfejsu mają ten sam nagłówek jak dla listy wiązanej void** Inicjalizacja(kolejka& Kolejka); **inline int** Pusty(kolejka Kolejka); **int** Wstaw(kolejka& Kolejka, dane Dana); dane Usun(kolejka& Kolejka);

### **//Funkcje we/wy, ogólnego przeznaczenia, klienckie oraz program są //identyczne dla obu implementacji**

**//2. funkcje we/wy dla danych umieszczonych w kolejce**  void Pokaz dane (dane Dana); dane Dane();

 **//3. funkcje ogolnego przeznaczenia void** Komunikat(**char**\*); **char** Menu(const **int** ile, **char** \*Polecenia[]);

#### **//4. elementy programu**

**const int** Esc=27; **const int** POZ=4; **char** \* Tab\_menu[POZ] = { "1 : Wstawianie do kolejki- na koniec", "2 : Usuwanie z kolejki-na poczatku", "3 : Wydruk kolejki wraz z jej usuwaniem", " >Esc Koniec programu"}; /**/funkcje klienta korzystajace z kolejki void** Wstaw do kolejki(kolejka& Kolejka);

**void** Wyswietl\_usun\_z\_kolejki(kolejka& Kolejka);

```
void main(void) 
 { kolejka Kolejka; 
  char Wybor; 
  clrscr(); 
  Inicjalizacja( Kolejka); 
  do 
   { Wybor= Menu(POZ, Tab_menu); 
       switch (Wybor) 
          { case '1' : Wstaw_do_kolejki(Kolejka); break; 
            case '2' : if (Pusty(Kolejka)) Komunikat("\nStos pusty\n"); 
                       else (Usun(Kolejka)); 
                         break; 
            case '3' : if (Pusty(Kolejka)) Komunikat("\nStos pusty\n") ; 
                      else Wyswietl_usun_z_kolejki(Kolejka);
                       break; 
    } 
  } while (Wybor !=Esc ); 
 }
//*********funkcje interfejsu ADT kolejki************ 
void Inicjalizacja(kolejka& Kolejka) 
 { Kolejka.Poczatek = N; 
   Kolejka.Koniec=0; } 
 inline int Pusty(kolejka Kolejka) 
 { return Kolejka.Poczatek==N && Kolejka.Koniec==0; } 
int Wstaw(kolejka& Kolejka, dane Dana) 
  { if (Kolejka.Poczatek != Kolejka.Koniec) 
       { Kolejka.tab[Kolejka.Koniec++] = Dana; 
          Kolejka.Koniec %= N; 
          if (Kolejka.Poczatek==N) Kolejka.Poczatek=0; 
          return 1; } 
   else return 0; 
  } 
 dane Usun(kolejka& Kolejka) 
  { dane d; 
     Kolejka.Poczatek %= N; 
     d= Kolejka.tab[Kolejka.Poczatek++]; 
     if (Kolejka.Poczatek%N==Kolejka.Koniec) 
           Inicjalizacja(Kolejka); 
   return d; }
```